# Facetadora Global Vision Food 3D Premier

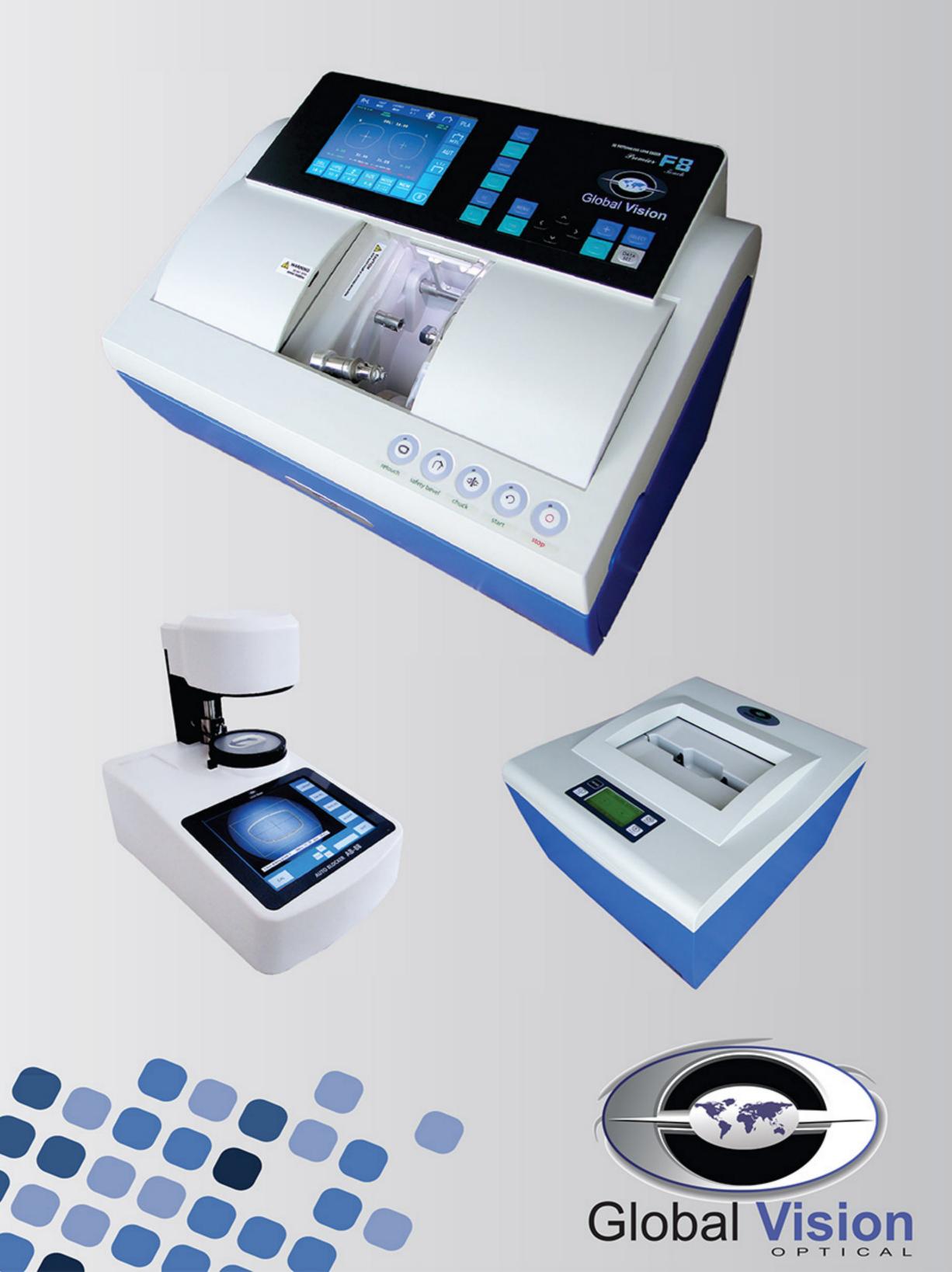

## Facetadora Global Vision FO

A Facetadora Global Vision F8 3D Premier tem um design atraente, sua interface touch screen facilita a configuração da execução do corte e do acabamento. A tecnologia de seu processador proporciona um acabamento perfeito, seus botões de fácil operação para escolha de cada tipo de corte e acabamento simplificam o processo. Simplicidade na operação, alta precisão, durabilidade e baixo custo de manutenção são os pontos fortes da Facetadora Global Vision F8 3D Premier.

### FACETADORA F8 3D PREMIER

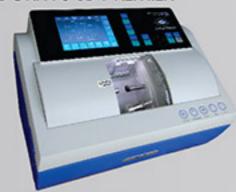

### Simplicidade na Operação .....

Os parâmetros podem ser facilmente modificados pelo operador. Sua interface didática com tela touch screen facilita o processo de montagem.

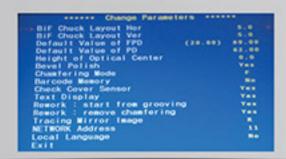

### Personalização para um excelente resultado ......

A Facetadora F8 3D Premier é uma máquina que corta todos os tipos de materiais e realiza todos os tipos de acabamentos: bisel controlado automaticamente ou customizado, minibisel para armações de metal e acabamento reto. A ranhura pode ser totalmente regulada pelo operador através da modificação dos parâmetros (largura e profundidade).

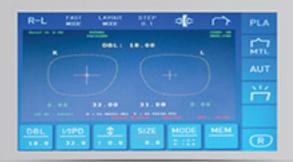

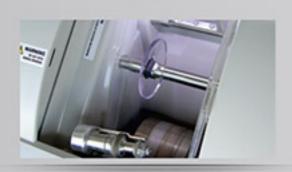

## Confiabilidade .....

A F8 3D Premier utiliza os melhores componentes eletrônicos e mecânicos garantindo um alto nível de confiabilidade. O novo software e os motores mais robustos proporcionam o aumento da produtividade.

### **LEITOR ST-88**

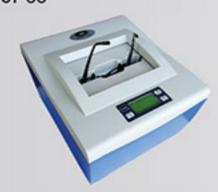

### Leitor 3D de Alta Precisão

O Leitor ST-88 traça medidas das armações em 3D com extremo cuidado para oferecer a melhor precisão possível e um encaixe perfeito mesmo nas curvas mais altas.

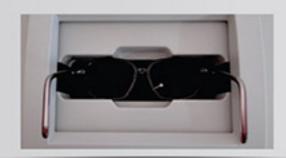

### Rapidez na Leitura

O Leitor ST-88 traça rapidamente ambos os olhos ou somente o esquerdo ou direito. Afunção de recuperação fará a releitura automaticamente em uma velocidade reduzida quando o tipo de armação não permitir a leitura em alta velocidade.

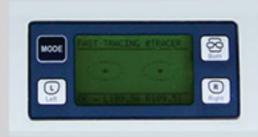

### Software de monitoramento

O Leitor ST-88 pode copiar o formato de pequenas armações com um constante monitoramento da pressão da agulha para reduzir as distorções das armações e evitar alteração da forma.

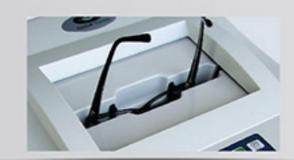

### BLOCADOR AUTOMÁTICO AB-88

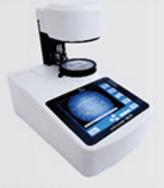

### Leitura de Lente Modelo------

A função de leitura da lente modelo da armação conta com a orientação e validação do posicionamento em tempo real através do reconhecimento da imagem. Interface amigável e intuitiva com tela de LCD de 8.7" touch screen.

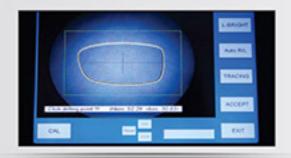

### Blocagem Automática .....

O Blocador Automático AB-88 utiliza uma câmara de vídeo para blocar automaticamente e com total precisão a lente a ser facetada, sem qualquer erro de paralaxe.

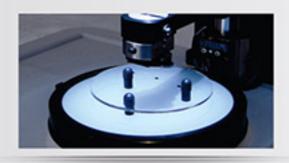

### Edição, Armazenamento e Comunicação ......

O equipamento dispõe de um computador interno que é um servidor para conectar-se a outras facetadoras através de cabo ou comunicação sem fio (zigbee opcional). Podem ser salvos 200 serviços em sua memória e acessados de qualquer facetadora utilizando um leitor de código de barras (opcional).

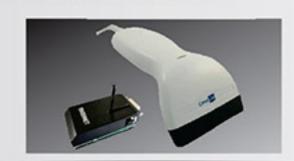

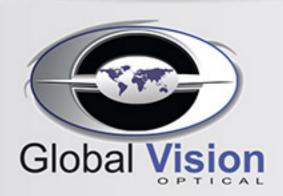

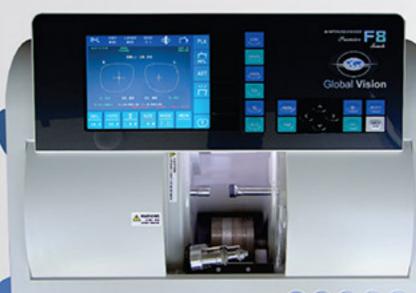

### DADOS TECNICOS

### Facetadora .....

Tipo de Material Acabamentos Diâmetro da Lente Modificação de Formato Dimensões e Peso Acessórios

Mineral | Orgânico | Alto-índice | Policarbonato | Trivex | Acrílico Bisel | Nylon | Reto (com ou sem polimento e quebra canto) Mínimo de 17mm | Máximo 80mm Superior / Inferior | Temporal / Nasal | Total | Repasse de Lentes 580mm(largura) x 440mm (profundidade) x 400mm (altura), 36 Kg Acompanha 1 nobreak de 3kva, caixa d'água e 2 bombas

### Leitor ST-88

Modo de Leitura Tamanho da Leitura Itens Medidos

Pontos de Medição Tempo de Leitura Dimensões e Peso

### Blocador AB-88 ······

Modo de Leitura Tamanho da Leitura Itens Medidos Tempo de Leitura Dimensões e Peso

Leitura Binocular Automática em 3D Armação: Ø 17mm a Ø 90mm | Lente Modelo: Ø 24mm a Ø 75mm

Formas | Curva da Armação | Centro das Lentes | Armação 3D | Lente Modelo 2D Ângulo da ranhura da armação

1000 pontos

Armação: Máximo de 40 segundos | Lente Modelo: Máximo de 30 segundos 280mm(largura) x 330mm (profundidade) x 200mm (altura), 10 Kg

Otico por reconhecimento de imagem Lente Modelo: Ø 24mm a Ø 75mm Contorno | Lente Modelo 2D Máximo de 40 segundos

225mm(largura) x 370mm (profundidade) x 300mm (altura), 16 Kg

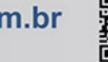